#### JRuby

#### JRuby

 $super($ )

Java

```
 paintComponent(Graphics g){
super. pai nt Component (g);
 }
def paint Component (g)
 super(g)
```
Improving Program Efficiency by Packing Instructions into Registers

#### ISCA '05

end

Harnessing Horizontal Parallelism and Vertical Instruction Packing of Programs to Improve System Overall Efficiency IRF

IRF(instruction register file) IMM(immidate table)

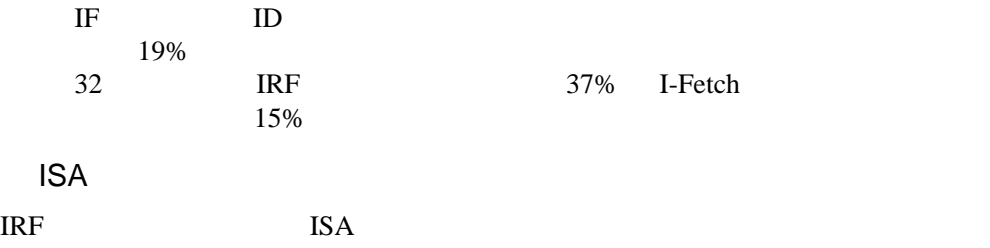

Loosely Packed Instruction

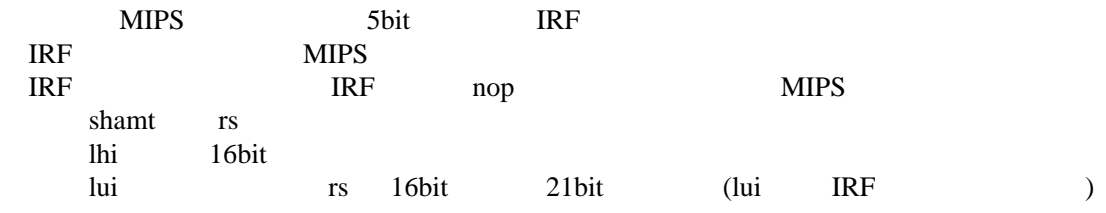

### Thigtly Packed Instrcutoins

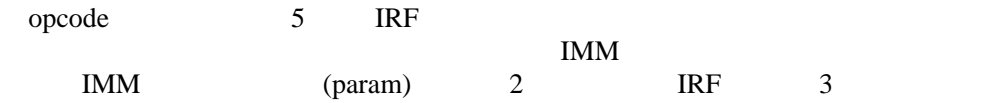

#### Positional Register

# Compiler

the compiler is a part of VPO for the MIPS architecture<br>parformance statistics SimpleScalar parformance statistics SimpleScalar PISA<br>
GAS pseudoinstructions pseudoinstructions

## $IRF$

 profiling the application selecting the most frequently ocurring the top 32 immediate values IMM